# **Multiple linear regression**

Applied Data Science using R, Sessions 15 & 16

**Prof. Dr. Claudius Gräbner-Radkowitsch**  Europa-University Flensburg, Department of Pluralist Economics [www.claudius-graebner.com](http://www.claudius-graebner.com) | [@ClaudiusGraebner](https://twitter.com/ClaudiusGrabner) | [claudius@claudius-graebner.com](mailto:claudius@claudius-graebner.com)

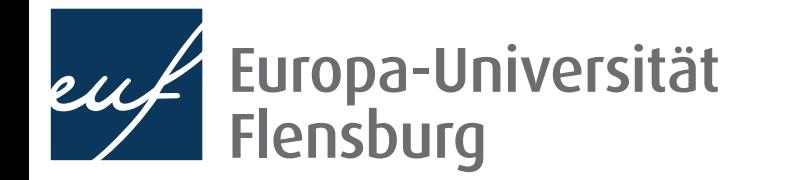

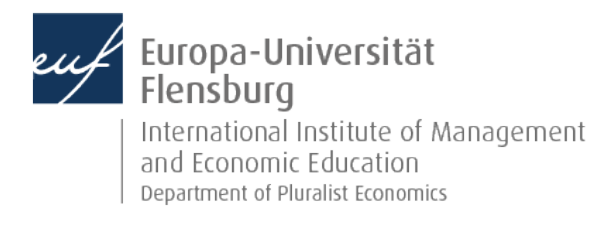

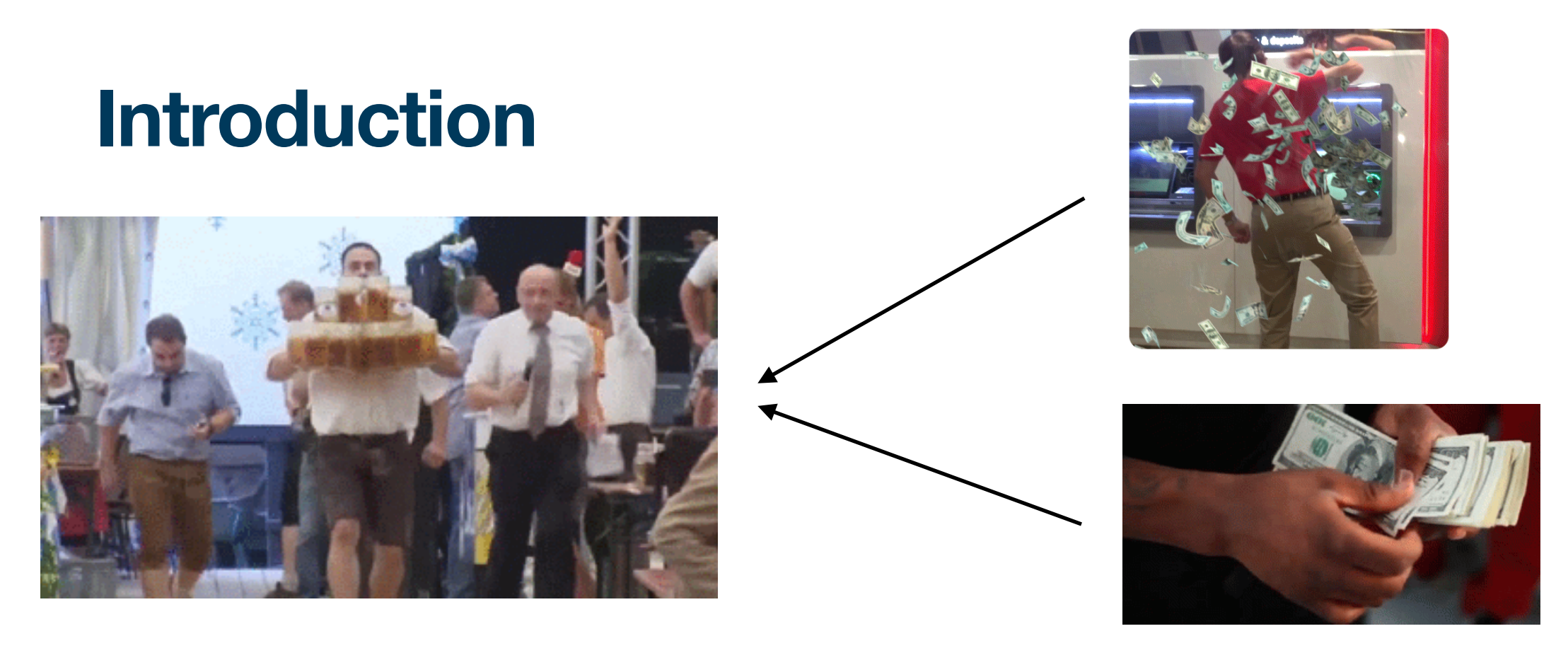

- Build upon the example from previous session: what are the determinants of beer consumption?
	- We considered two variables **separately**: income and beer price
- Multiple regression analysis allows us to consider **both variables at once** 
	- This changes the interpretation of the obtained estimates
	- They now give the association with the outcome variable, assuming that all other variables are held constant

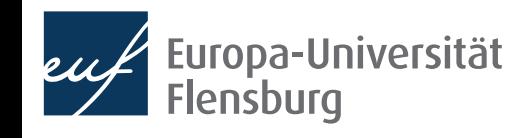

#### **Goals for today**

- Learn how to implement and interpret multiple linear regression models
- II. Learn how to deal with categorial variables within a regression
- III. Understand the concept of interaction effect and the difference between interaction and parallel slopes models

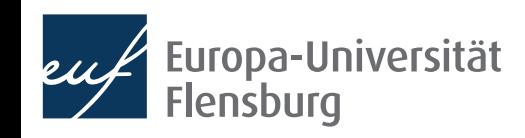

## Multiple linear Regression

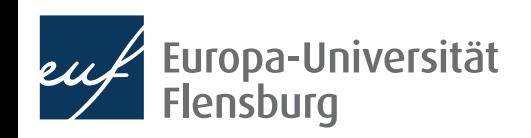

#### **Introduction**

- In terms of theoretical background and technical implementation, multiple regression analysis is very similar to simple linear regression
- The overall sequence of considerations remains the same:

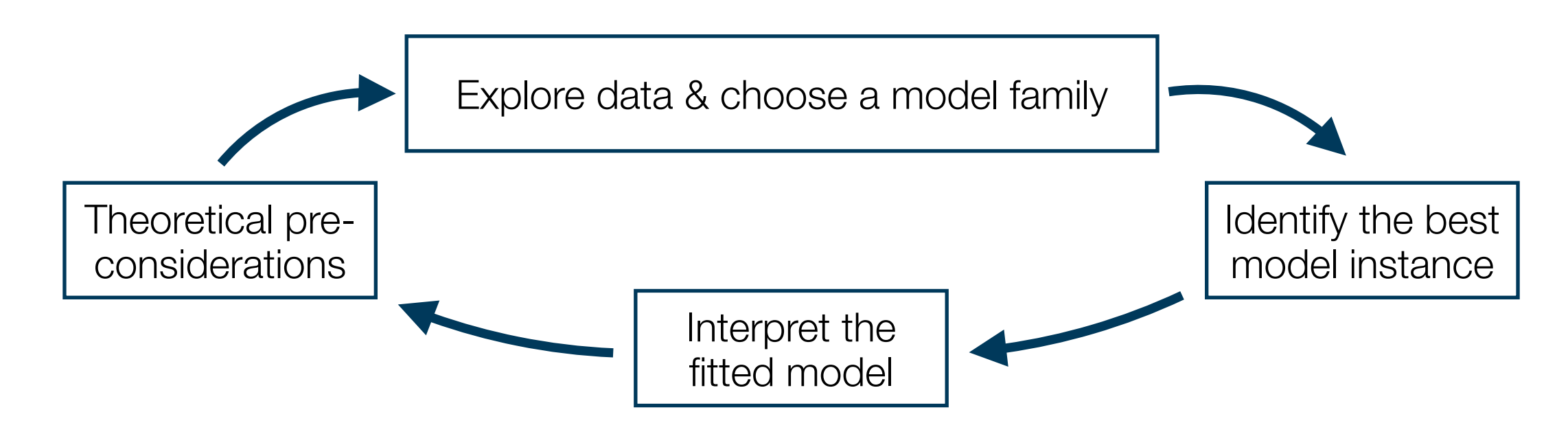

Let us take this opportunity to recap what we have learned

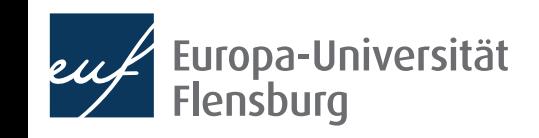

#### **Data exploration**

We again use the data set DataScienceExercises:: beer, but only the three variables of interest

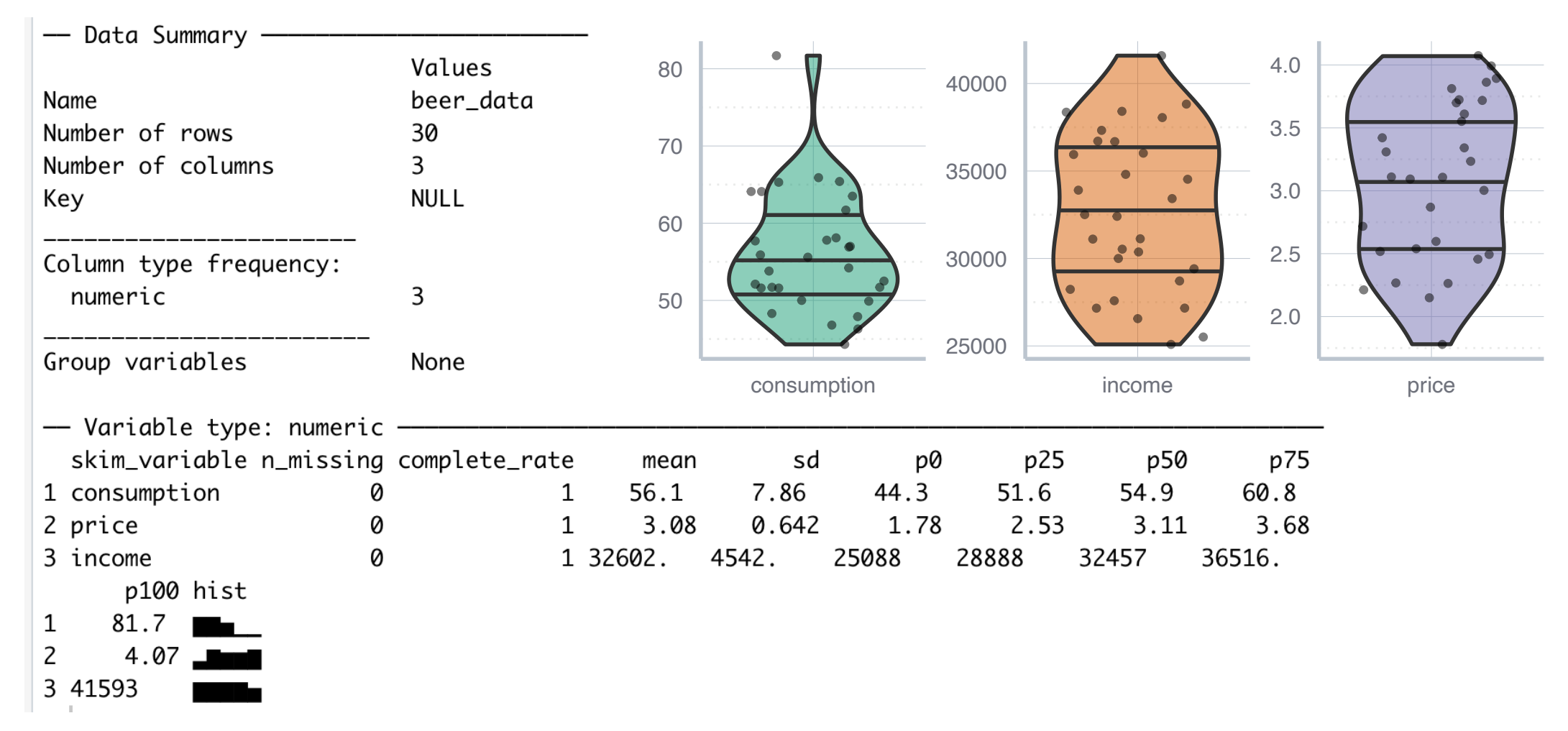

Since consumption, income and price are all numerical, we can basically proceed as in the previous session

#### **Data exploration**

- Our focus on both income and price can be justified **theoretically** via reference to economic theory....
- ...and **empirically** by looking at the correlations:

```
> cor(beer_data$consumption, beer_data$price)
[1] -0.8038513> cor(beer_data$consumption, beer_data$income)
[1] -0.714995> cor(beer_data)
            consumption
                             price
                                       income
              1.0000000 -0.8038513 -0.7149950
consumption
price
             -0.80385131.0000000
                                    0.9763155
             -0.71499500.9763155
income
                                    1.0000000
```
Note: very strong correlations between explanatory variables should be a warning sign! More on this later!

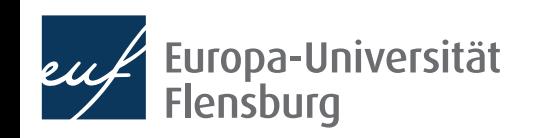

#### **Data exploration**

- Our focus on both income and price can be justified theoretically via reference to economic theory....
- ...and empirically by looking at the correlations:

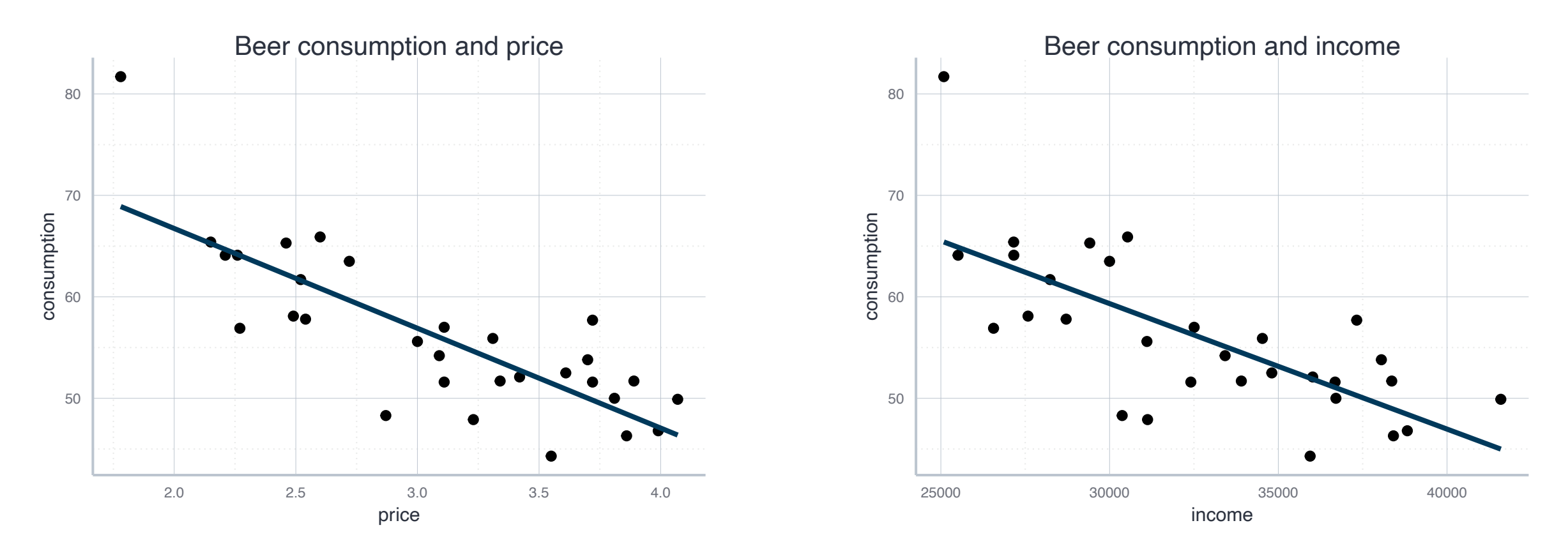

In both cases, a linear models seems to be an adequate choice!

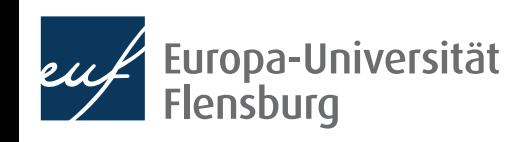

#### **Estimate a multiple regression model**

• Writing down our regression model with two explanatory variables is very similar to the case with only one variable:

$$
y = \beta_0 + \beta_1 x_1 + \beta_2 x_2 + \epsilon
$$

 $CONS = \beta_0 + \beta_1 PRICE + \beta_2 INCOME + \epsilon$ 

The computation in R is equally similar  $\rightarrow$  here is the general form:

 $lm(y \sim x1 + x2, data=data$ 

**Exercise:** adjust the code to the actual data set DataScienceExercises::beer and estimate the model!

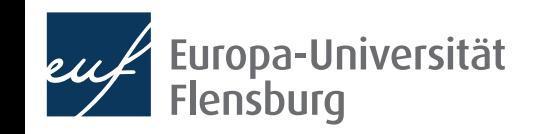

#### **Interpret a multiple regression model**

- $>$  cons\_model <- lm(consumption  $\sim$  price + income, data = beer\_data)
- > moderndive::get\_regression\_table(cons\_model)
- # A tibble:  $3 \times 7$

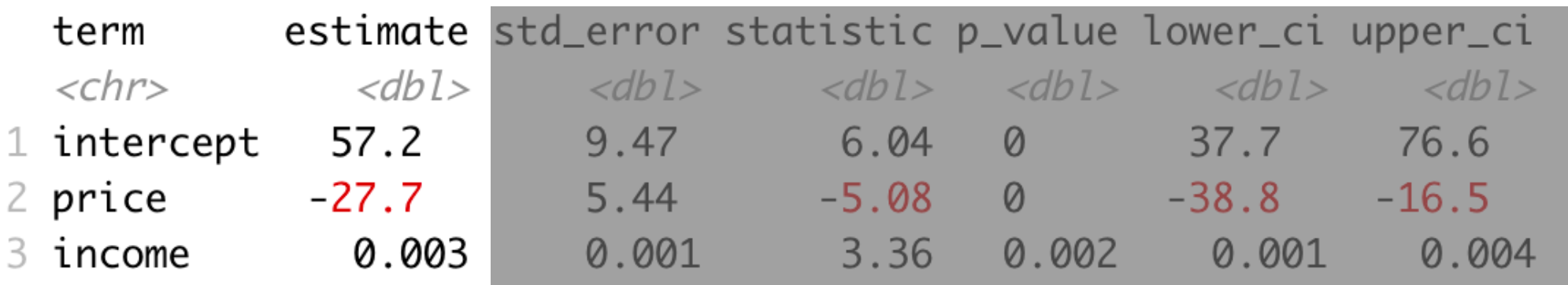

• In the multiple case, the coefficients must be interpreted in a *ceteris paribus*  fashion:

For every increase of 1 unit in price, there is an associated decrease of, on average and ceteris paribus, 27.7 units of consumption.

For every increase of 1 unit in **income**, there is an associated increase of, on average and ceteris paribus, 0.003 units of consumption.

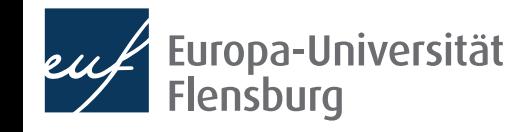

### **Graphical interpretation**

- The more explanatory variables you use, the more difficult it becomes to think about the regression problem graphically
- In the simple regression case we fitted a regression line
- In the case of two explanatory variables we fit a regression plane
- In cases with more than two variables we fit a regression hyperplane

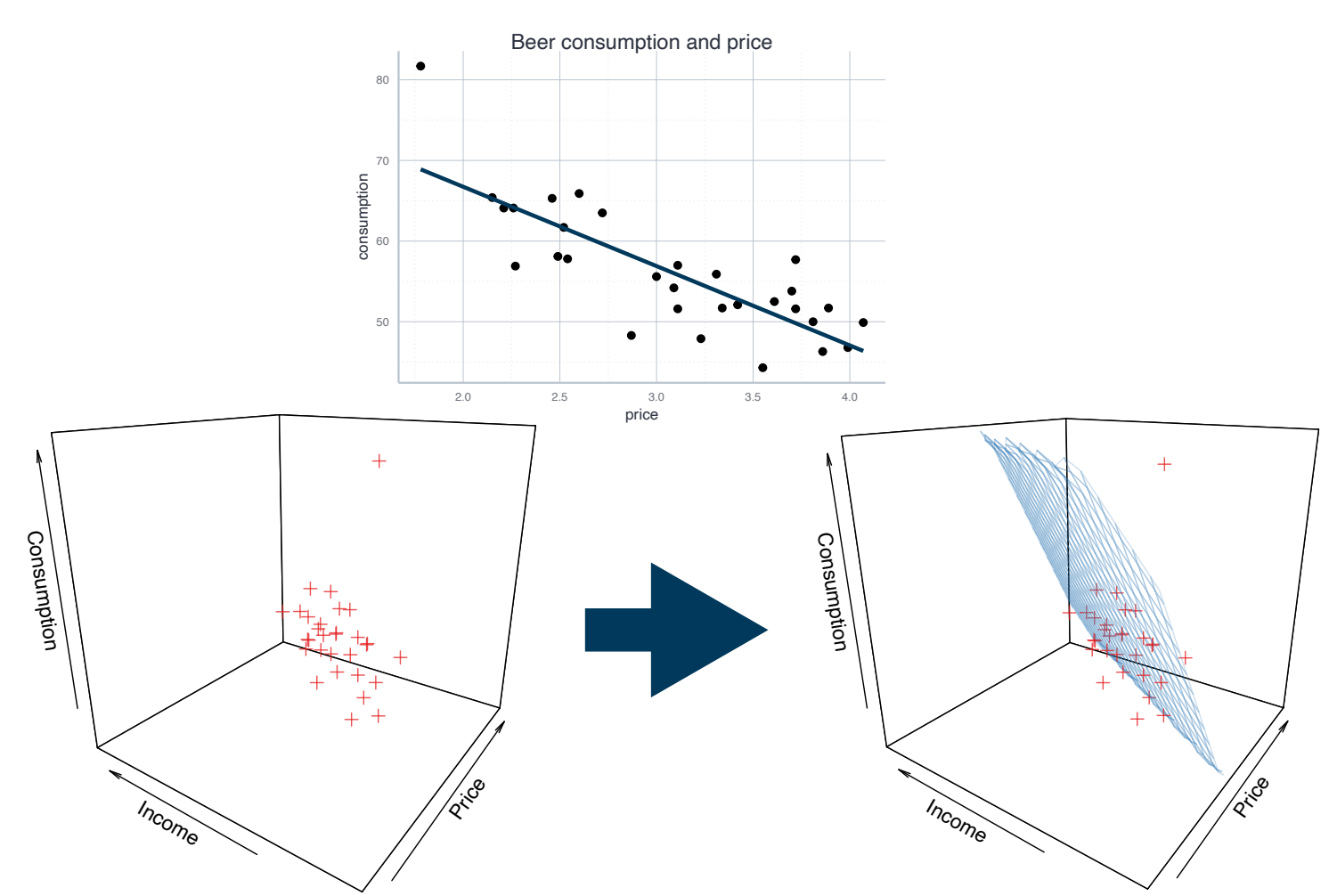

But this is not easy to get your head around  $\rightarrow$  if anything plot conditional relationships (see optional tutorial on the course page)

#### **Outlook: the choice of variables matters**

**Guess:** how do the estimates for income and price from the simple regression models and the multiple regression model relate to each other?

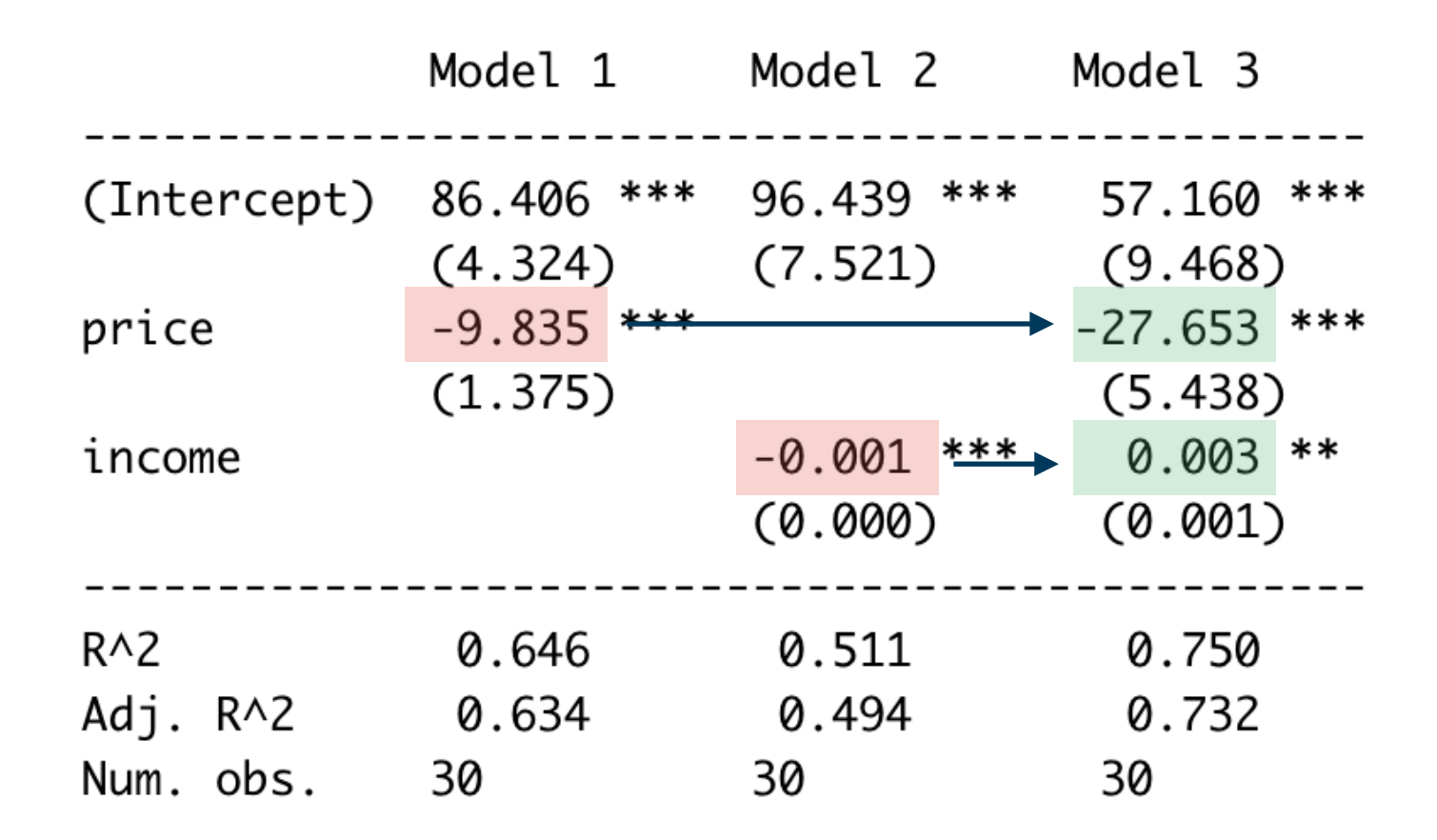

- This points to an important concept: **omitted variable bias** 
	- When you forget one important variable in your model, all resulting estimates can be misleading  $\rightarrow$  more on this in later sessions

#### **Exercise**

- Get together in groups and use again the data on beer consumption
- But this time use all potential explanatory variables for the RHS:
	- price: the price for beer
	- price liquor: the price for other strong alcoholic beverages
	- price other: price of other goods and services
	- income: household income
- Before you do the estimation, what would you expect regarding their effect?
- How can you interpret the estimates you obtained? How did the estimates change over different specifications?
- What specification would you prefer? Why?

# Categorial variables: Simple regression

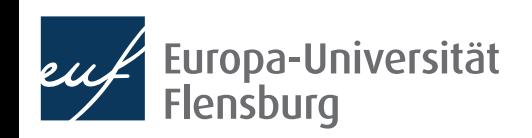

### **Using categorical variables**

- So far we only worked with numerical and continuous variables
	- Income, prices, consumption,...
- But there are other types of variables, e.g. categorial data
	- Gender, continent of origin, employment status,...
- In the following we want to learn how to consider categorial data as explanatory variables
	- If you have categorial variables on the LHS  $\rightarrow$  different estimation methods
- Let us illustrate the procedure using the data on life expectancy, but focus on the role of different continents
	- Data: DataScienceExercises::gdplifexp2007
	- Variables of interest: continent, lifeExp, and gdpPercap

#### **Exploratory analysis**

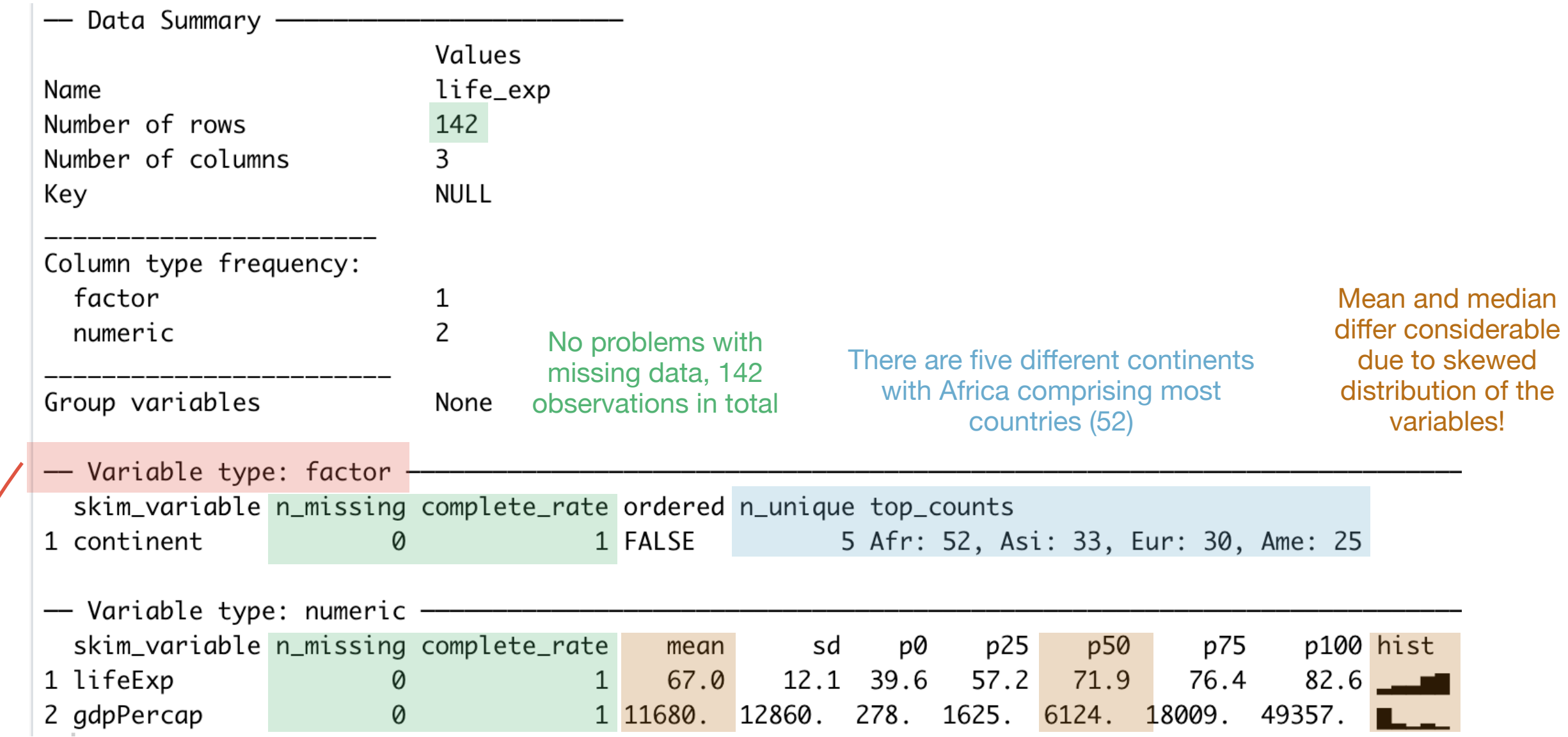

Note: continent was saved as character, but we transformed it into factor

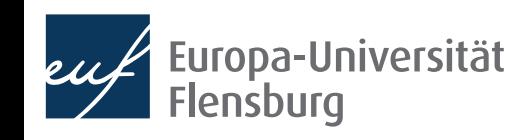

#### **Exploratory analysis**

We see considerable differences also within continents:

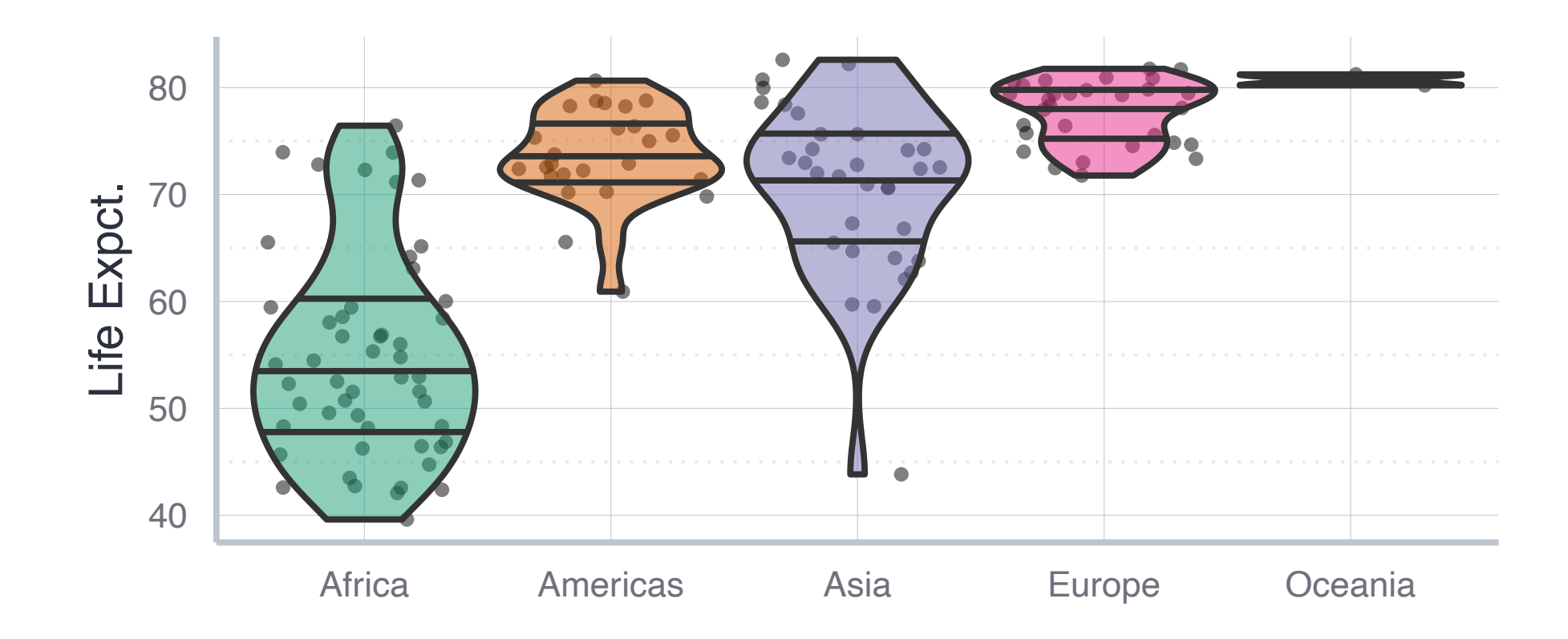

Especially Oceania will be hard to interpret since it comprises only two countries

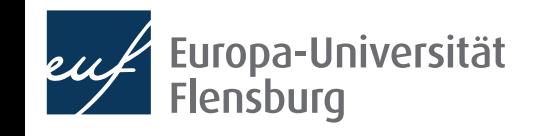

#### **Exploratory analysis**

• To look at the distribution within countries, histograms are also useful:

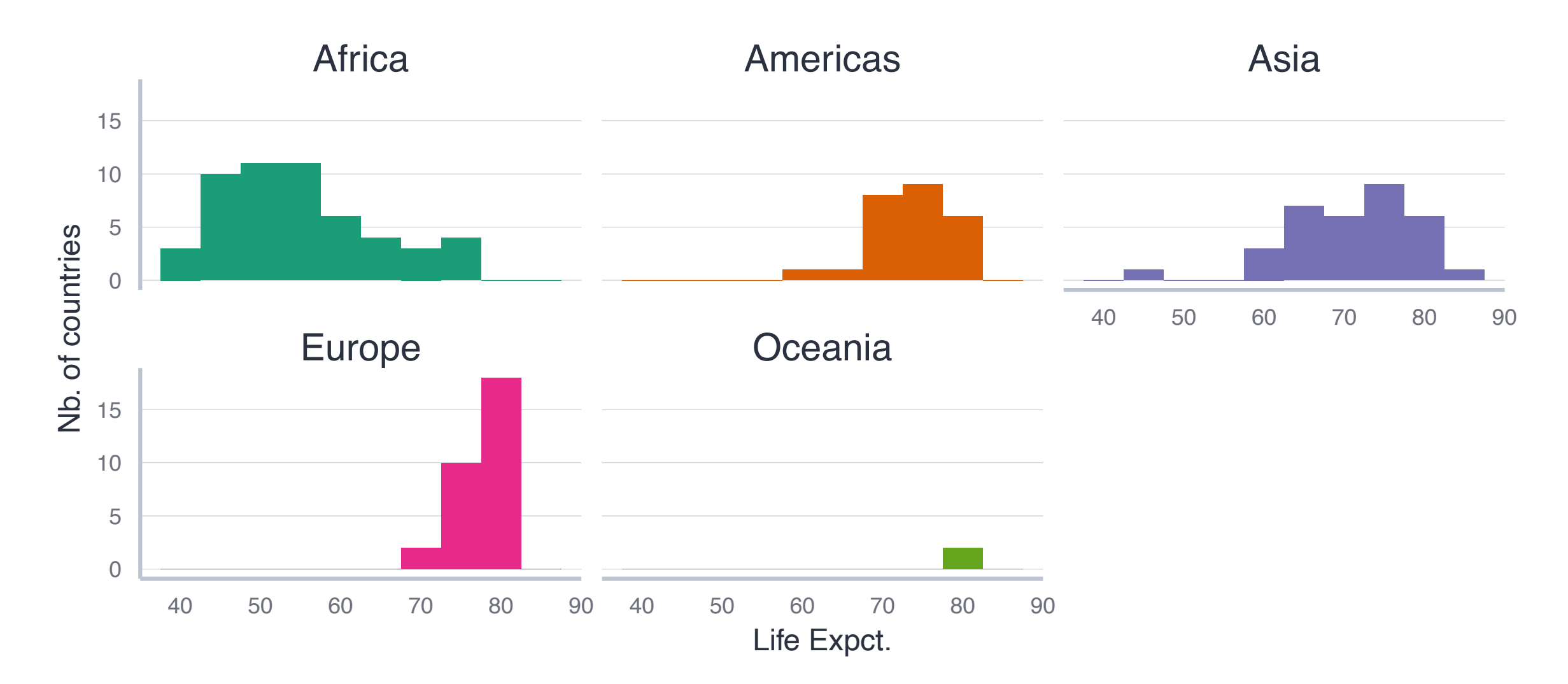

• For categorial variables, fitting a regression line has a different meaning

#### **Fitting a model with categorical variables**

- The notation for a model with a categorical variable on the RHS is similar...
	- ...but the technical implementation is quite different
- While we write:

$$
lifeExp = \beta_0 + \beta_1 \cdot CONT + \epsilon
$$

What actually being estimated is:

 $lifeExp = \beta_0 + \beta_{Am}$ .  $\cdot \mathbb{I}_{Am}$ .CONT +  $\beta_{As}$ .  $\cdot \mathbb{I}_{As}$ .CONT +  $\beta_{Eu}$ .  $\cdot \mathbb{I}_{Eu}$ .CONT +  $\beta_{Oc}$ .  $\cdot \mathbb{I}_{Oc}$ .CONT +  $\epsilon$ 

- Here  $\mathbb{I}_{x}(X)$  is an **indicator function** that takes the value  $1$  if  $X = x$  and zero otherwise
	- Thus  $\mathbb{I}_{Am.}(CONT) = 1$  iff  $CONT$  equals  $Am$  . (i.e. Americas), and  $0$  otherwise
	- Note that there are four indicator functions  $\rightarrow$  four continents (plus one as a baseline level)
- The estimates must, therefore, always be interpreted against a baseline value (here: the first factor level, i.e. Africa)

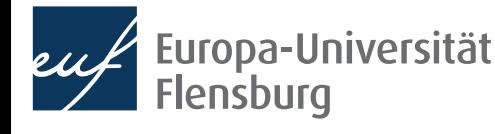

#### **Interpreting a model with categorical variables**

 $lifeExp = \frac{\beta_0 + \beta_{Am.}}{4m} \cdot \mathbb{I}_{Am.} CONT + \beta_{As.} \cdot \mathbb{I}_{As.} CONT + \beta_{Eu.} \cdot \mathbb{I}_{Eu.} CONT + \beta_{Oc.} \cdot \mathbb{I}_{OC.} CONT + \epsilon$ 

- Lets consider the results from estimating this formula one by one:
	- Note that the code for the regression remains  $lm(lifeExp\sim\text{continent})$

```
> cont_linmod <- lm(lifeExp~continent, data = life_exp)
```

```
> get_regression_table(cont_linmod)
```

```
# A tibble: 5 \times 7
```
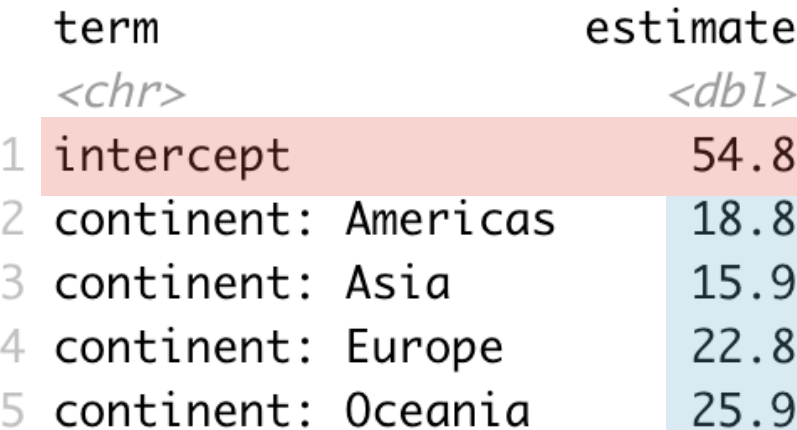

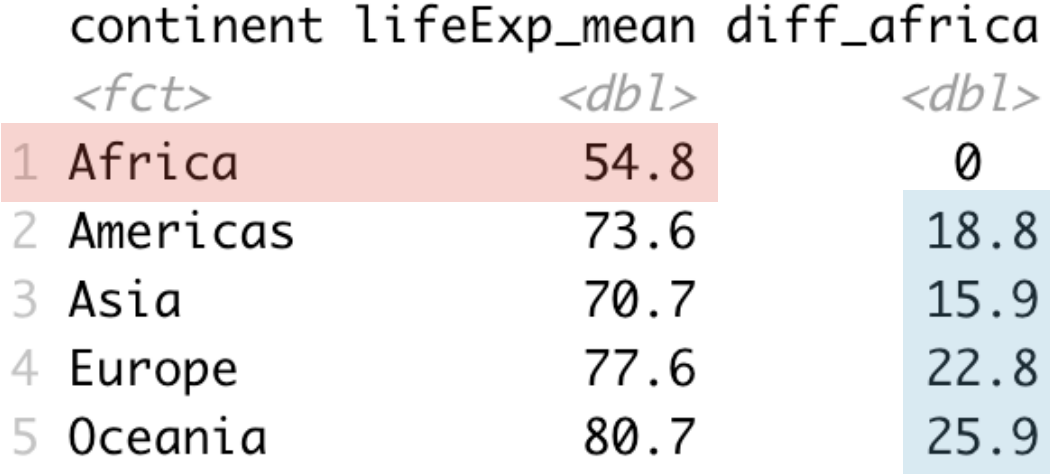

- The intercept corresponds to the mean value of the baseline category
	- The other estimates correspond to the deviation of the group mean from this baseline

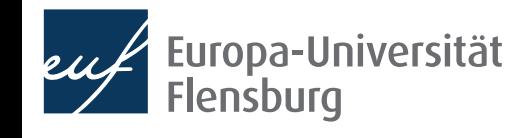

#### **Interpreting a model with categorical variables**

 $lifeExp = \beta_0 + \beta_{Am.} \cdot \mathbb{I}_{Am.} CONT + \beta_{As.} \cdot \mathbb{I}_{As.} CONT + \beta_{Eu.} \cdot \mathbb{I}_{Eu.} CONT + \beta_{Oc.} \cdot \mathbb{I}_{Oc.} CONT + \epsilon$ 

- Lets consider the results from estimating this formula one by one:
	- Note that the code for the regression remains  $lm(lifeExp\sim\text{continent})$

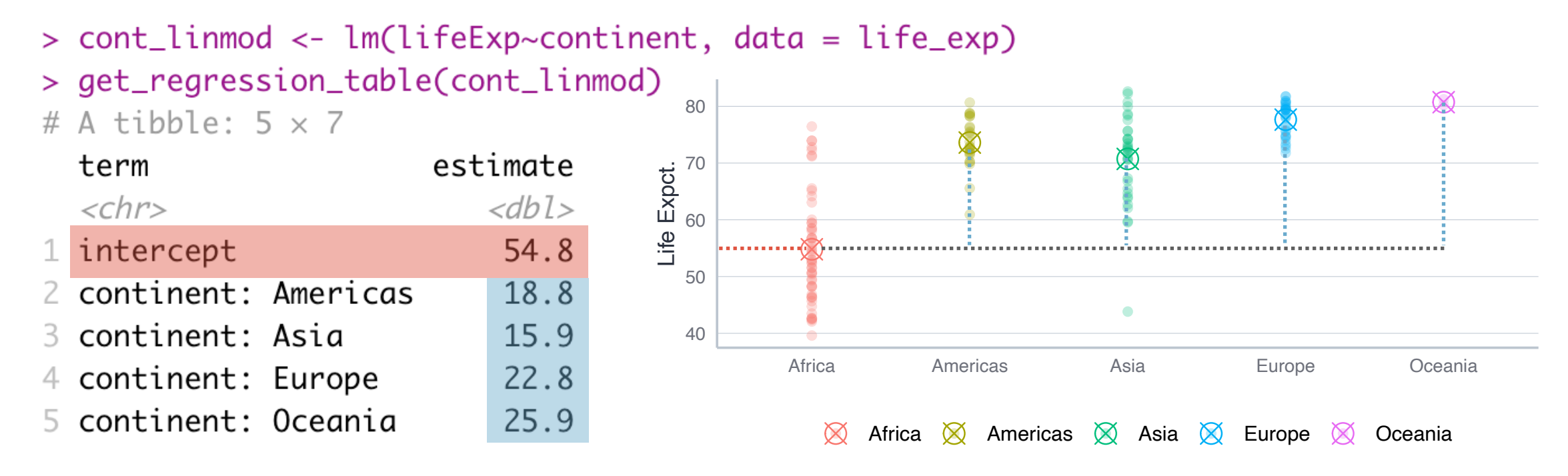

- The intercept corresponds to the mean value of the baseline category
	- The other estimates correspond to the deviation of the group mean from this baseline

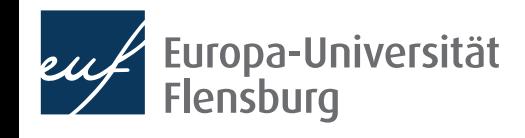

#### **Quick recap**

The result of the following regression model...

```
lm('residual sugar' ~ kind, data = wine_data)SUGAR = \beta_0 + \beta_1KIND + \epsilon
```
• ...is as follows:

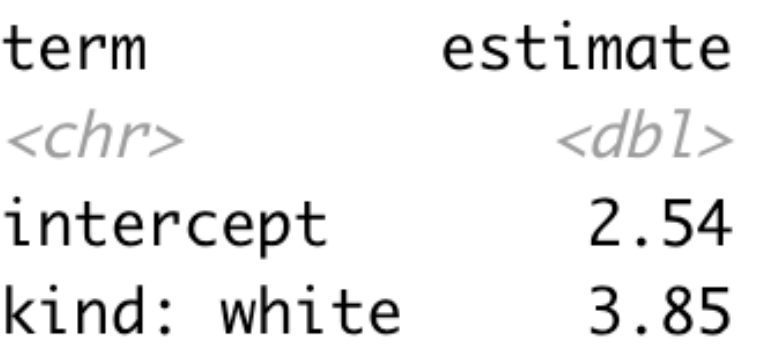

- The variables are as follows:
	- `residual sugar`: the amount of sugar left in the wine
	- kind: the kind of wine, red or white

• How would you interpret the estimated coefficients?

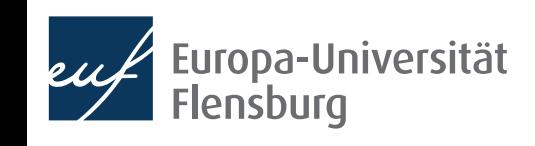

# Categorical variables: Multiple regression

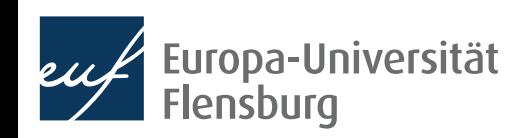

### **Introduction**

- What if we would like to consider both continuous and categorical variables?
- In this case we must distinguish two cases: an interaction model, and a parallel slope model
	- Note: both also occur in the case without categorical variables, but here the distinction is most intuitive
- To illustrate the difference, we consider a data set on the prices of economics journals: DataScienceExercises::econjournals
	- Only consider journals that published at least 10 papers and cost under 5000 USD per year: dplyr::filter(papers>10, sub price<5000)
- **Main interest:** what is the impact of the paper length on the subscription price? Are there differences between profit and nonprofit publishers?

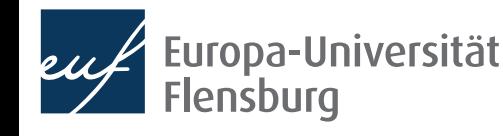

#### **The parallel slopes model**

- The variables pages\_py and sub\_price are continuous, the variable publisher type is categorical
- What if we simple add both explanatory variables to the RHS?

#### lm(sub\_price~pages\_py+publisher\_type)

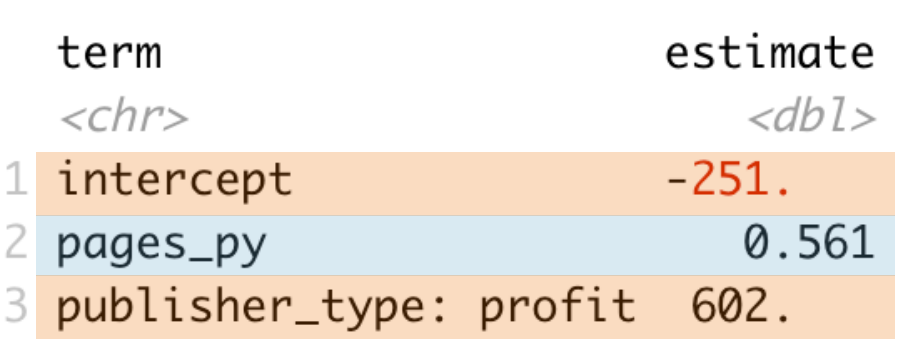

The categorical variables correspond to different intercepts, but each group has the same slope

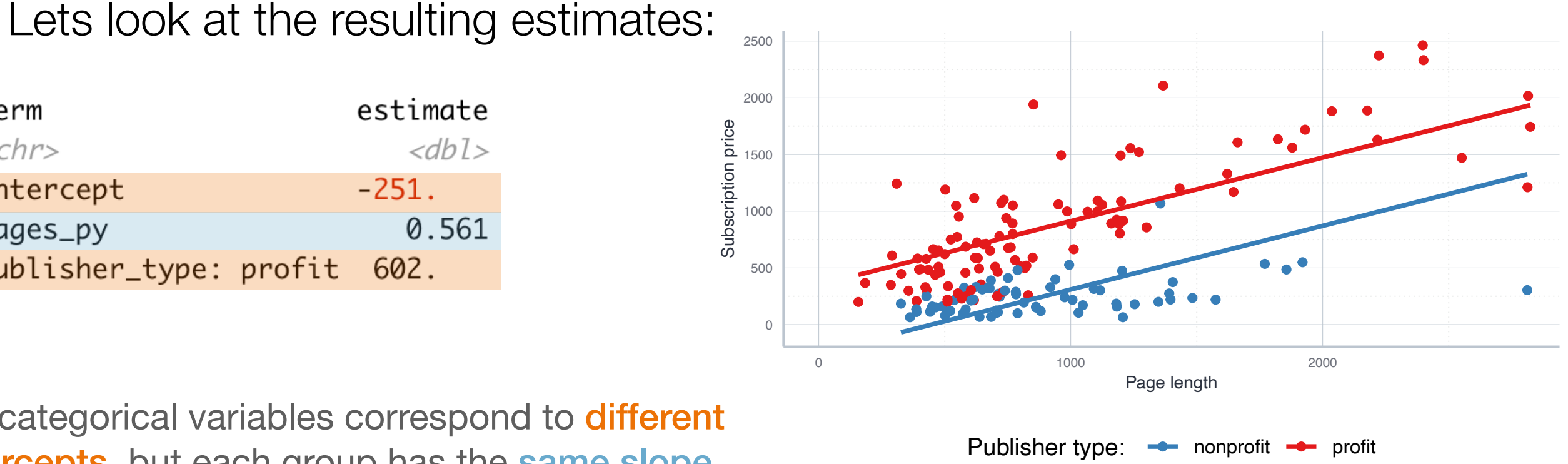

#### **The parallel slopes model**

- The results of the parallel slopes model are intuitive in the sense that journals from non-profit publishers are cheaper
- The model suggests, however, that an additional page comes with the same increase in journal price
- The visual inspection, however, indicates that this relationship differs across group

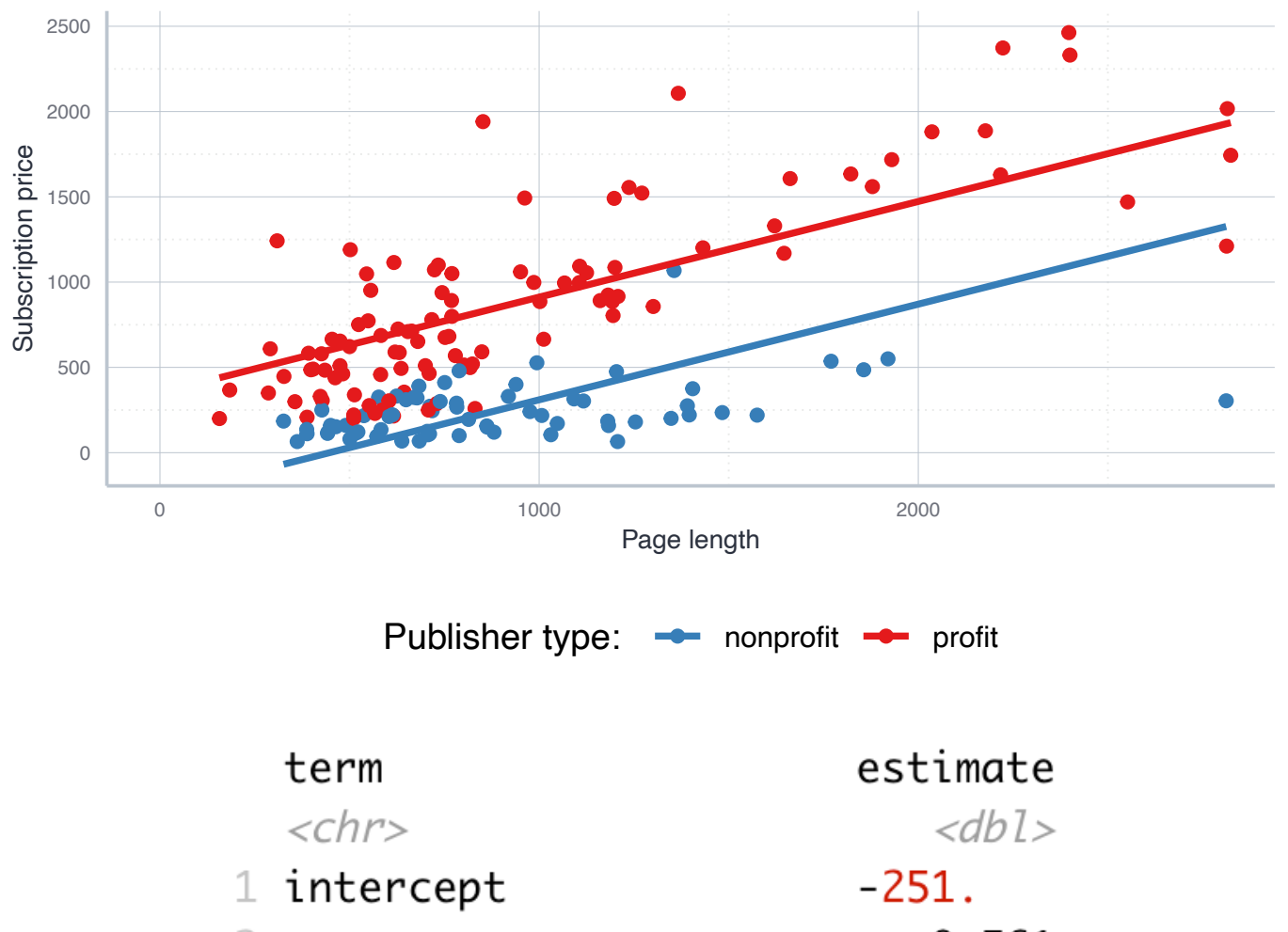

0.561 pages\_py 2.

publisher\_type: profit 602.

To capture the idea that the association between page length and price differs across groups we need an interaction model

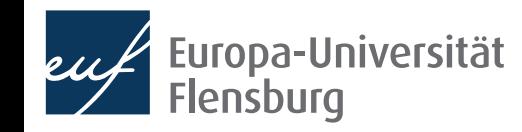

### **The interaction model**

- This model is more complex: it does not assume that sloper are the same in the different groups  $\rightarrow$  variables interact with each other
- Technically, we just replace the  $+$  by an  $*$  in our model formula:

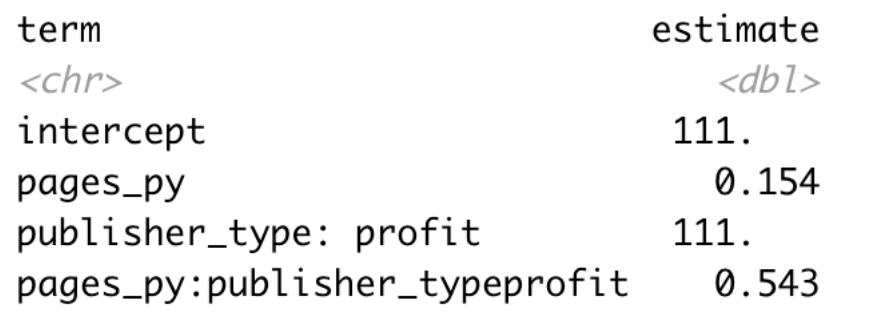

lm(sub\_price~pages\_py\*publisher\_type)

• There is one more parameter to estimate than in the PSM

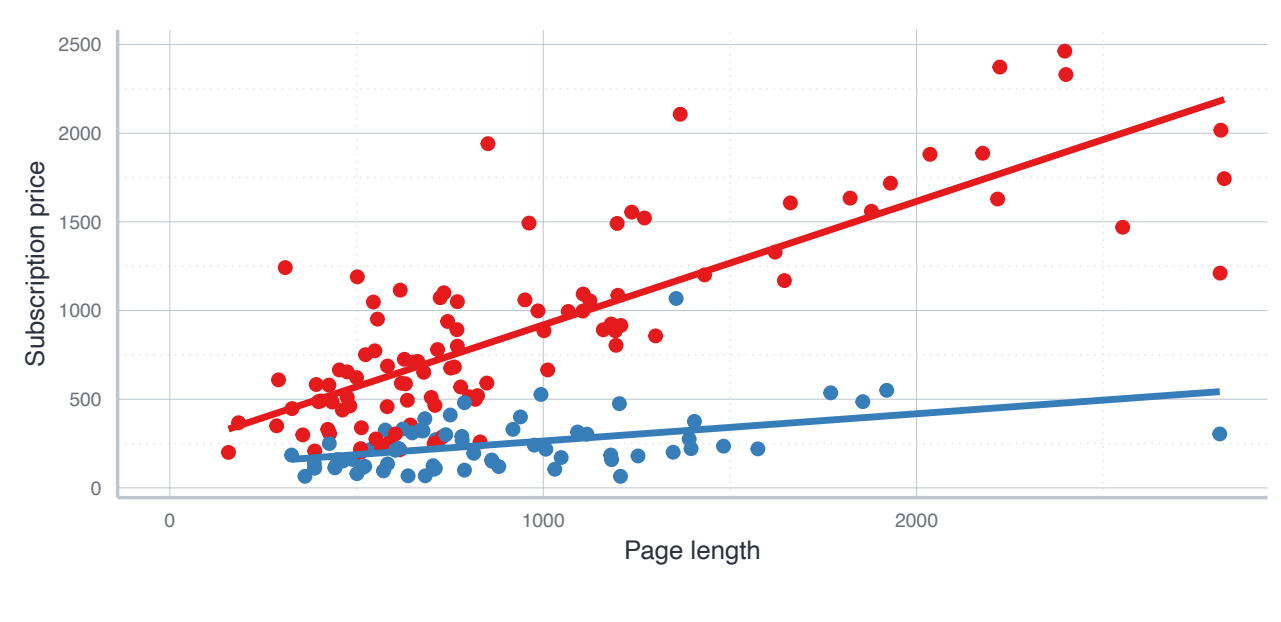

Publisher type:  $\rightarrow$  nonprofit  $\rightarrow$  profit

• But the plot suggests that this addi[tional complexity is warranted: for-profit](https://gist.github.com/graebnerc/4a9e5bb95459d8ada31f43141976efe8#file-t13-catvar-multplots-r)  publisher charge more per additional page

#### **The interaction model Interpretation**

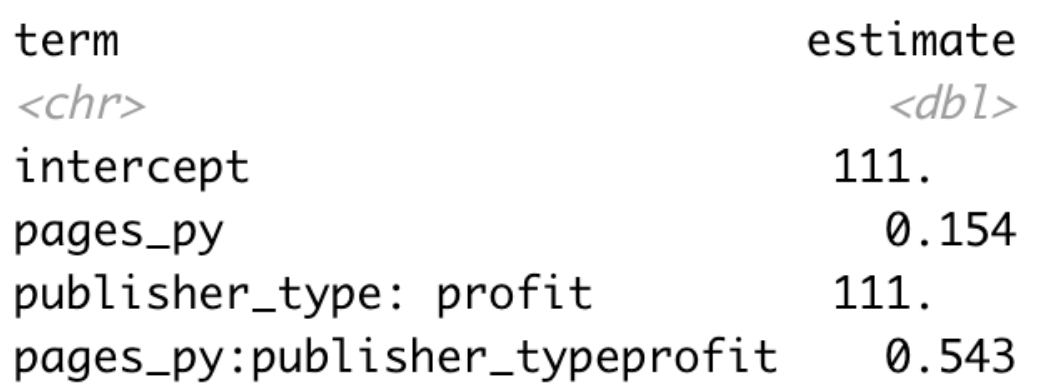

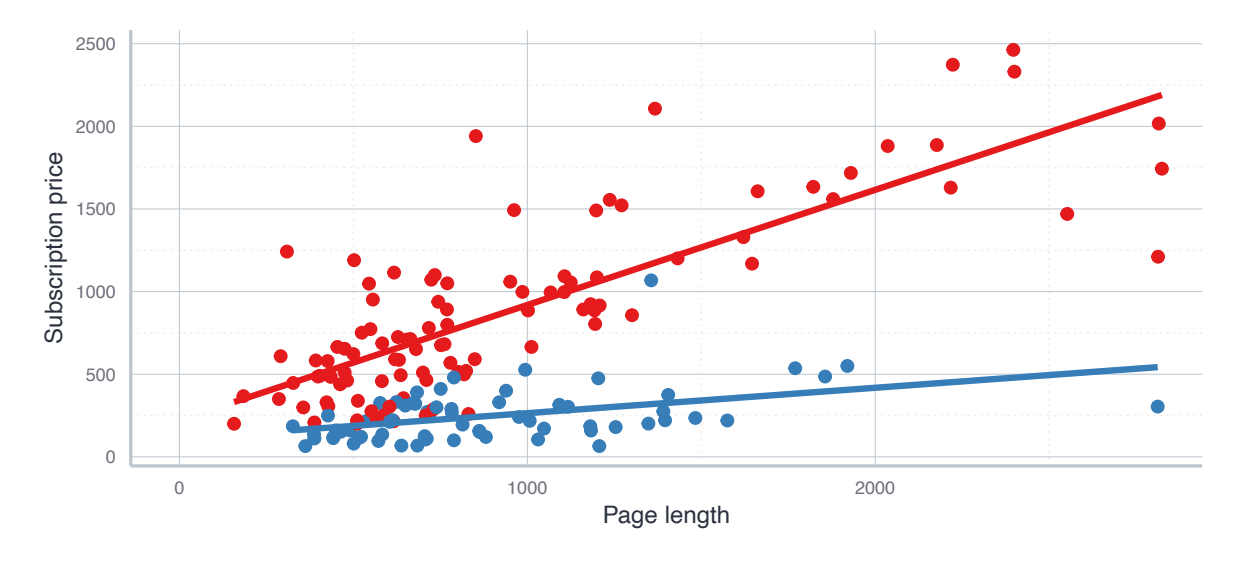

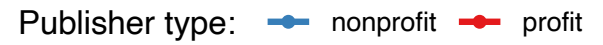

#### The estimate **intercept** is the intercept only for the reference group  $\rightarrow$  111

- The estimate pages\_py gives the slope only for the reference group  $\rightarrow$  0.154
- The estimate publisher\_type: profit gives the difference in the intercept for the profit group
	- $\bullet$  intercept + publisher\_type:profit = 222

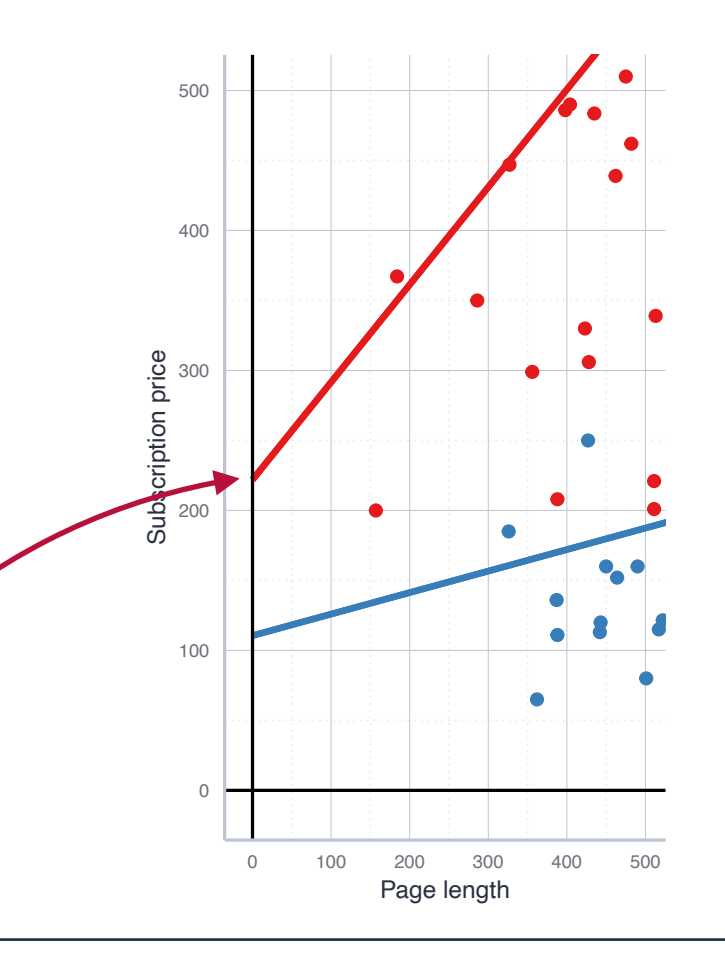

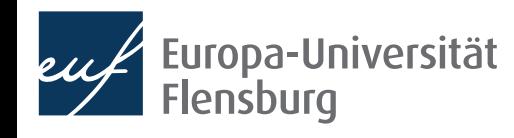

#### **The interaction model Interpretation**

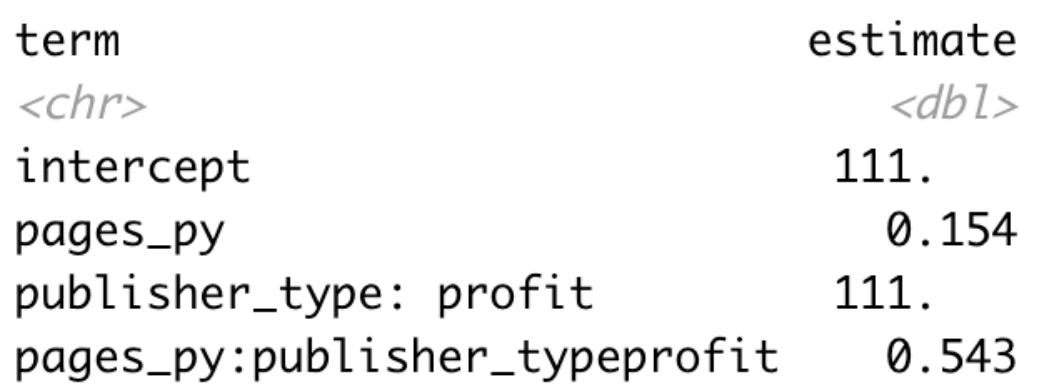

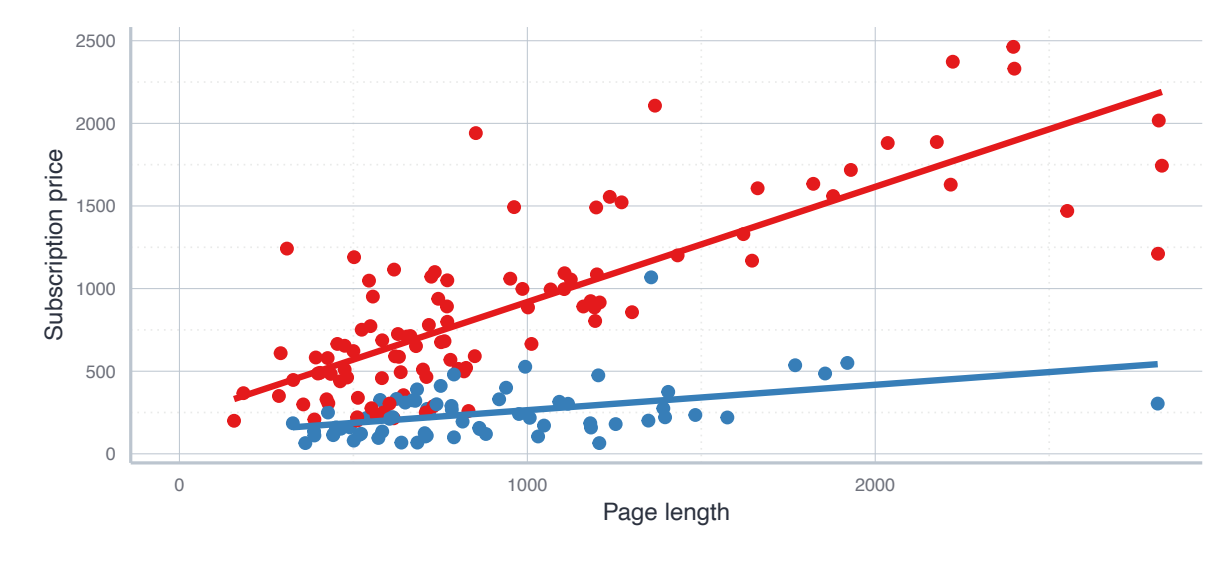

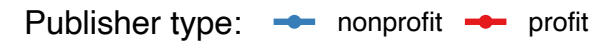

- The estimate **intercept** is the intercept only for the reference group → 111
- The estimate pages\_py gives the slope only for the reference group  $\rightarrow$  0.154
- The estimate pages\_py: profit gives the difference in the slope for the profit group
	- pages py+pages\_py:publisher\_typeprofit=0.697

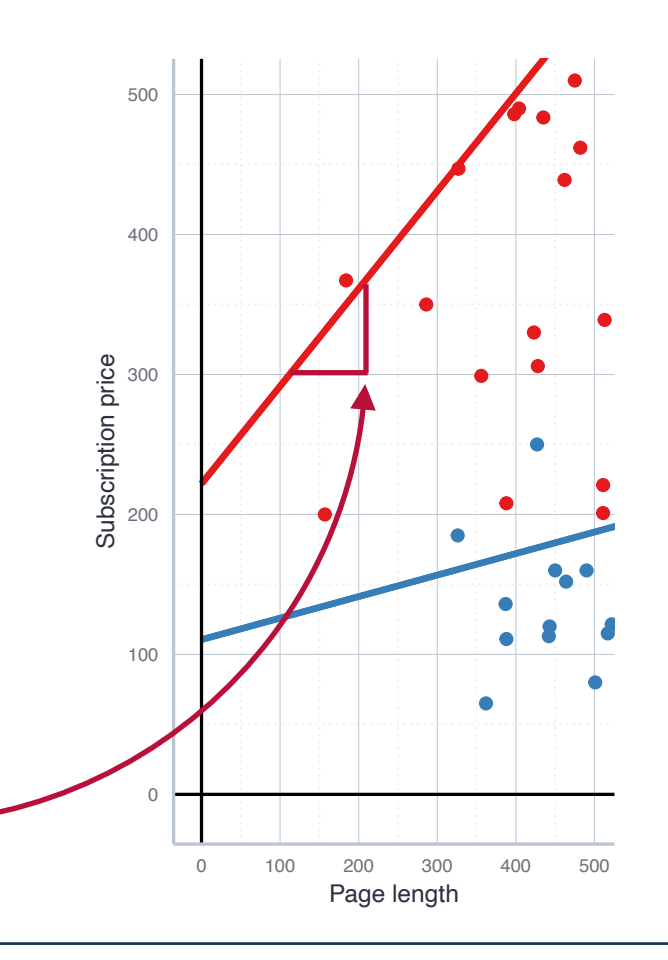

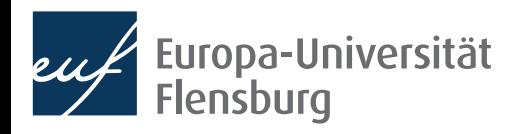

#### **The interaction and parallel slopes model**

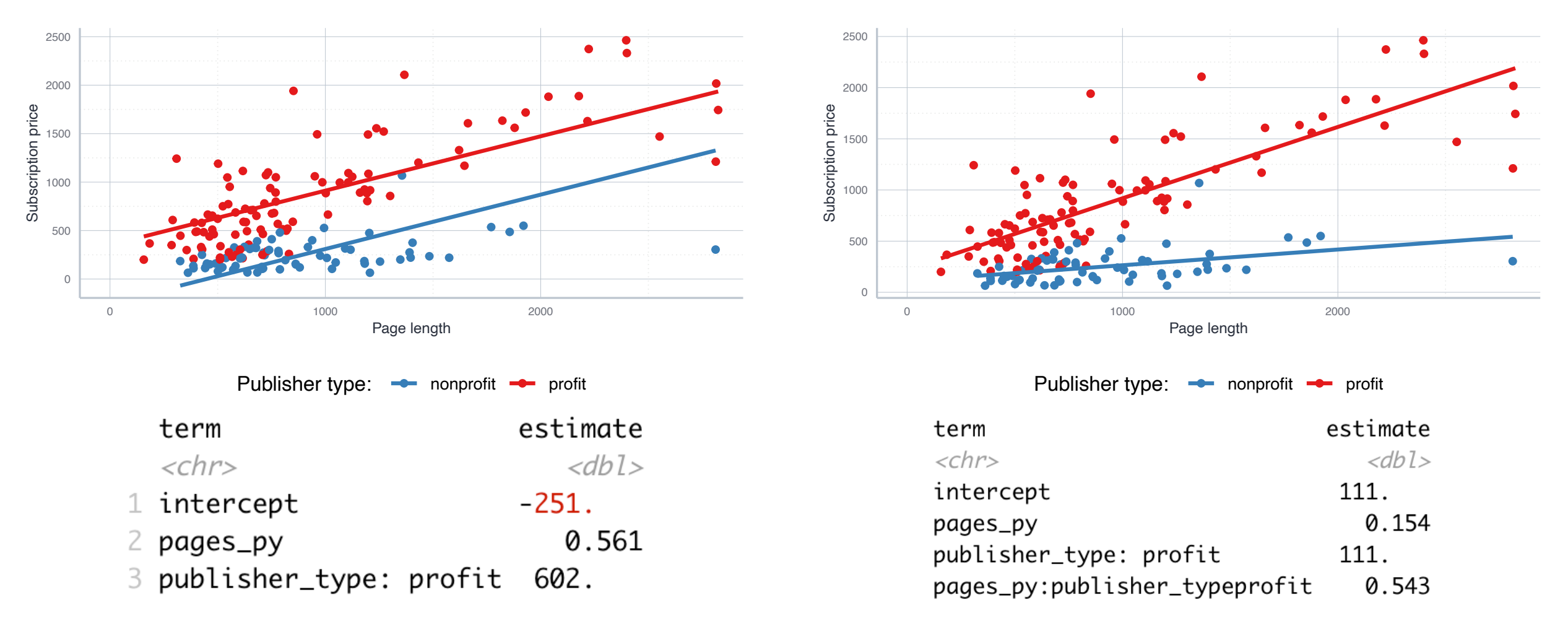

- As a general rule of thumb: the PSM is better if nothing suggests that slopes differ  $\rightarrow$  then the estimation is more efficient
	- In other cases, its safer to use the interaction mode
	- We learn how to test for the right model in later sessions

### Model selection in the multiple variable case

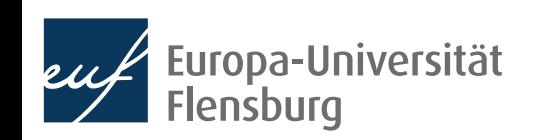

#### **Model selection using visual inspection**

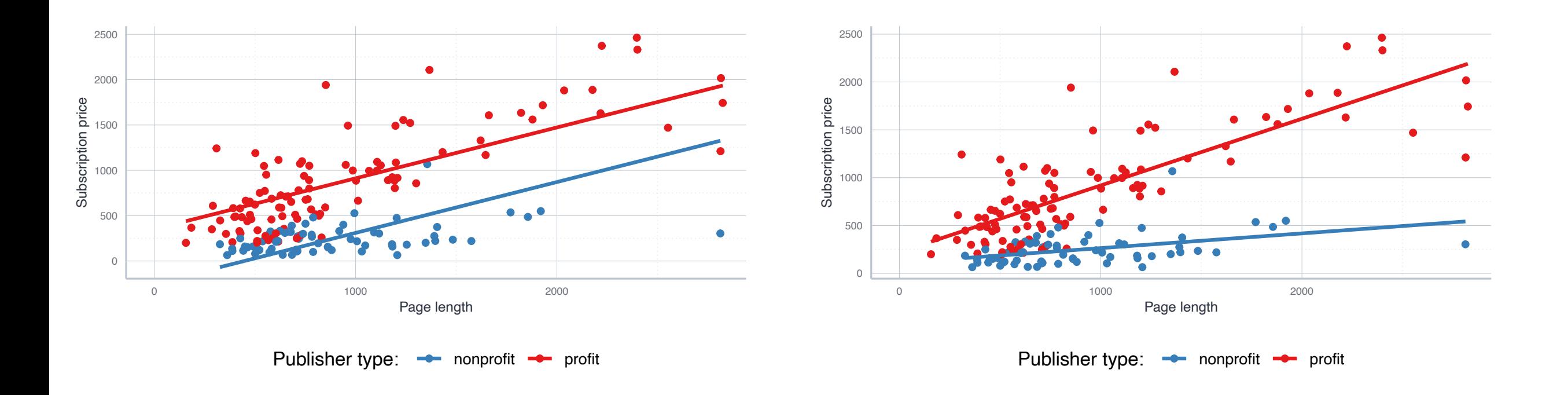

• Visual inspecting the estimated model is mandatory and often very insightful: the interaction model is clearly preferable due to different slopes

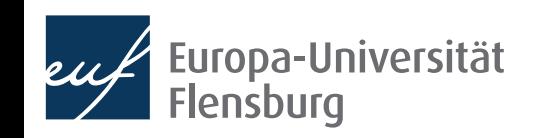

### **Model selection using**  $R^2$

- You can use  $R^2$  as one argument for model selection, i.e. when you need to decide which models works best for your purpose at hand
- Compare, for instance, the  $R^2$  of the PSM and interaction model we estimated before:
- summary(journal\_linmod\_intct)[["r.squared"]]: 0.75
- summary(journal\_linmod\_psm)[["r.squared"]]: 0.68
- The reference to  $R^2$  confirms our impression that the more complex interaction model is warranted
- But: using  $R^2$  in the multiple regression context can be misleading: adding more variables typically increases the  $R^2$  for purely mathematical reasons

### **Model selection using**  $R^2$

• To see why consider the formal definition of  $R^2$ :

$$
R^2 = \frac{ESS}{TSS} = \frac{\sum_{i=1}^{N} (\hat{y}_i - \bar{y})}{\sum_{i=1}^{N} (y_i - \bar{y})}
$$

- An additional explanatory variable never changes TSS, but mostly increases ESS at least a bit  $\rightarrow$  bias towards 'too complex' models
- There is an alternative, the adjusted  $R^2$ , denoted as  $\bar{R}^2$ :

$$
\bar{R}^2 = 1 - \frac{\sum_{i=1}^n e^2/(N - K - 1)}{\sum_{i=1}^n (Y_i - \bar{Y})^2/(N - 1)}
$$

• Here,  $N$  is the number of observations and  $K$  die Anzahl der zu schätzenden Parameter

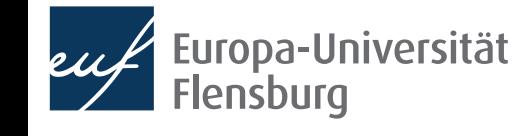

### **Model selection using**  $R^2$

- $\bar{R}^2$  only increases if the additional variables contribute to the explanatory power for substantial reasons
	- Drawback: we cannot interpret its value as the share of explained variation any more
- As we learn later, both  $R^2$  and  $\bar{R}^2$  provide valuable information, but they should be complemented by other diagnostic tools
- In the present PSM vs. IM case, using  $\bar{R}^2$  instead of  $R^2$  does not alter the conclusion, but you find plenty other examples in the readings

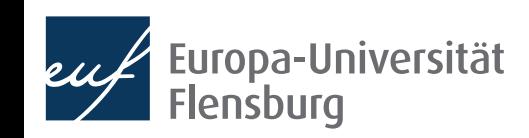

# Summary & outlook

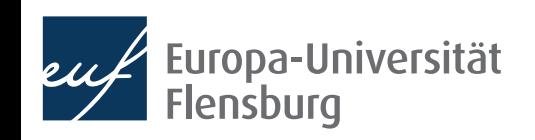

#### **Summary**

- We extended the simple to the multiple regression model
- This allows us to have more than one variable on the RHS
- The interpretation of the estimates is different:
	- For every increase of 1 unit in the explanatory variable  $i$ , there is an associated decrease of, on average **and ceteris paribus**, of  $\beta_i$  units in the response ̂
	- Ceteris paribus: holding all other variables constant
- This allows us to separate the variation in the response variable according to the different explanatory variables
- Forgetting relevant explanatory variables seems to cause problems since adding a variable changes estimates of all other variables

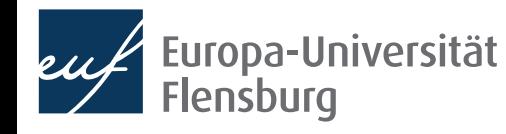

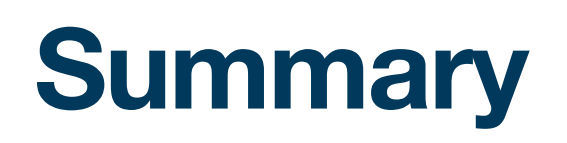

- We also learned about how to include categorical variables to regressions
- Technically this is easy, but the interpretation becomes a bit trickier
- When both continuous and categorical variables are used, we learner about the difference between interaction and parallel slope models
- The latter are simpler, but often the complexity of the former model is warranted
- Finally, we saw that selecting models using  $R^2$  requires a bit more caution in the multiple regression context

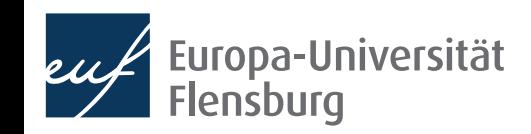